## **JeraSoft Billing 3.9.6**

**JeraSoft** is pleased to announce the release of new version **VCS 3.9.6.** This article introduces the latest enhancements to VCS billing platform features.

## General

1. Our team upgraded the **"Client info"** form of the Client's settings and there are new available options: **"Threshold" and "Capacity"**. From now on,you can find it in the Management  $\rightarrow$  Clients  $\rightarrow$  "Client info" panel  $\rightarrow$  Low Balance Control.

Now you can set a respective balance limit for the Client in the **"Threshold"** and specify an appropriate channel capacity in the **"Capacity"** that will be in usage. When the client balance is below that it's mentioned in the **"Threshold"** field, the special capacity settings will be applied.

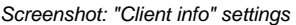

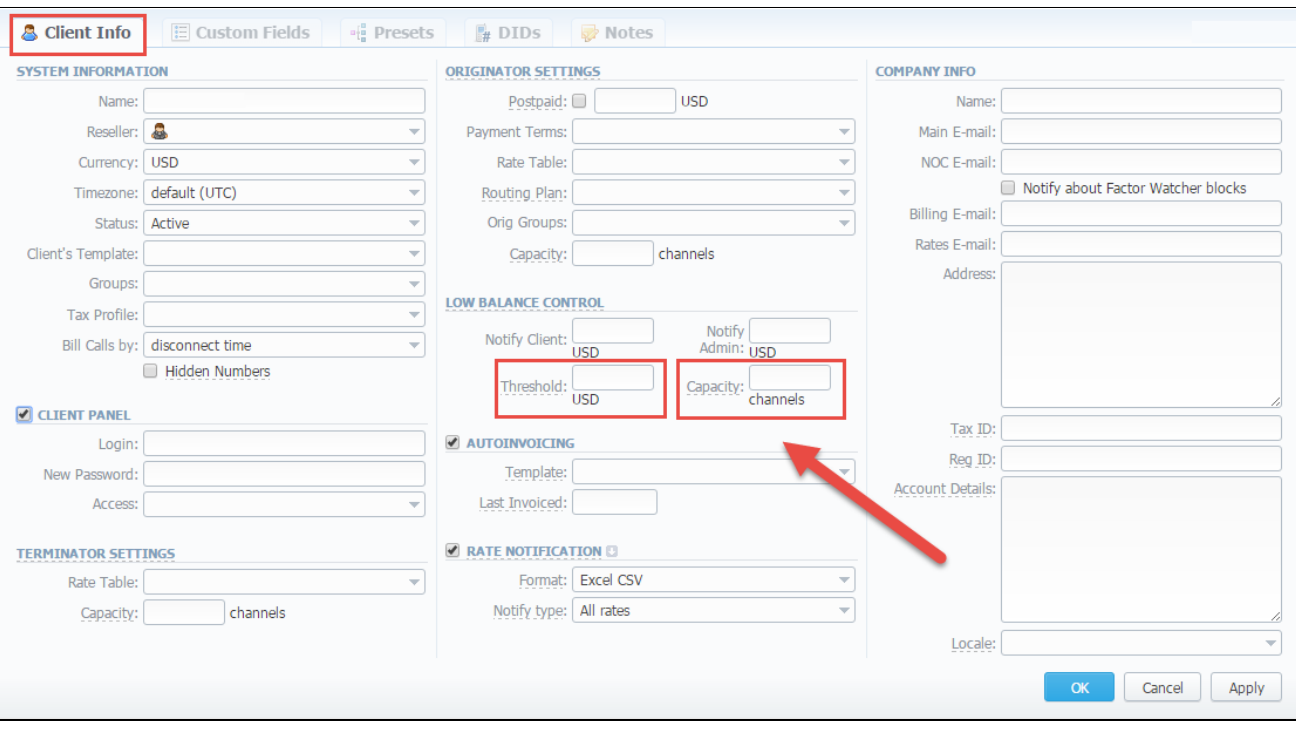